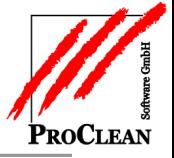

# **Debitor Debitor-Kontoauszug Objektnamen auf dem**

Für eine genauere Übersicht innerhalb der Finanzbuchhaltung, können die Objektbezeichnungen als Zusatzinformation auf den Kontoauszügen der Debitoren mit angedruckt werden.

# INHALTSVERZEICHNIS:

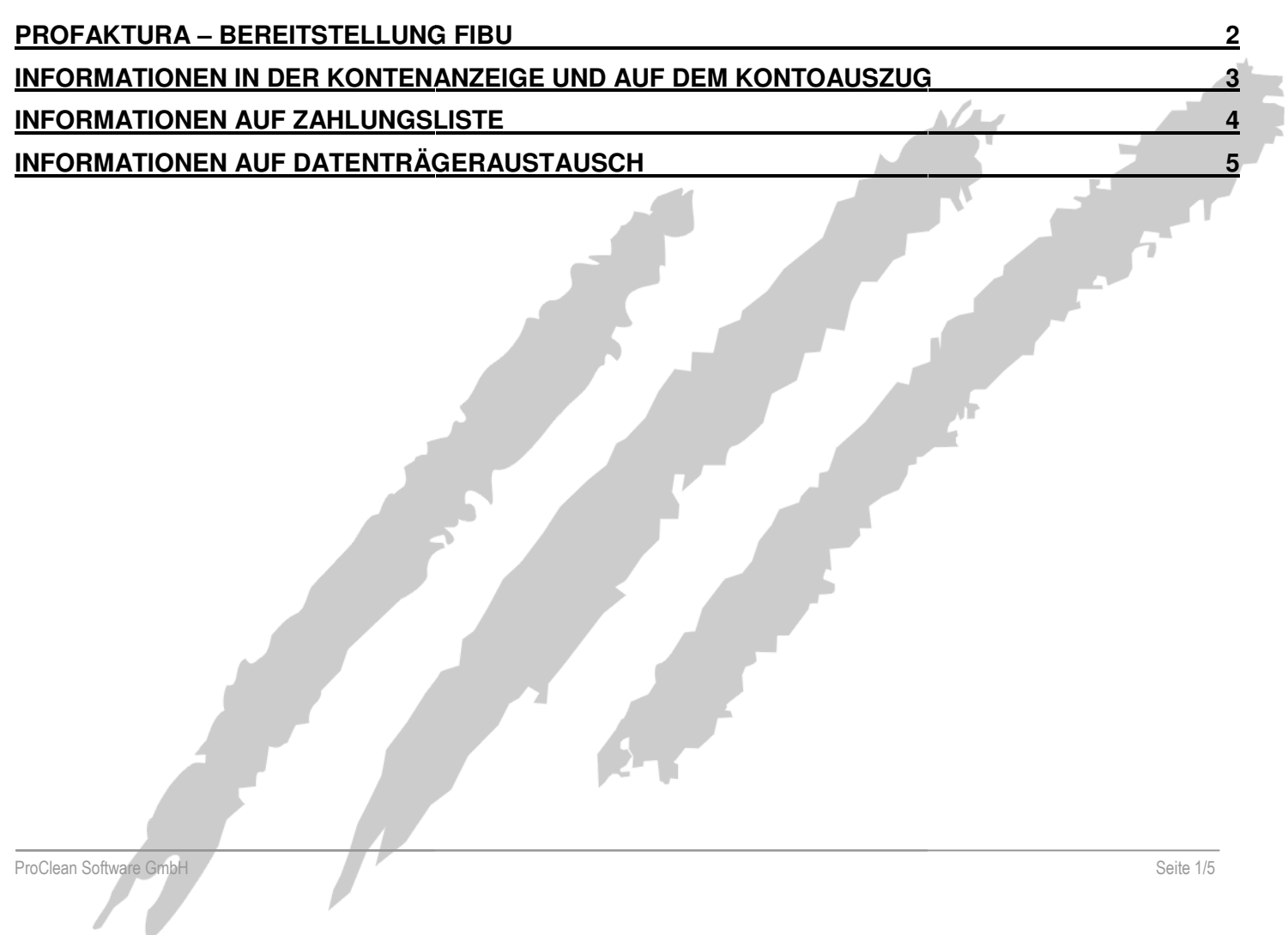

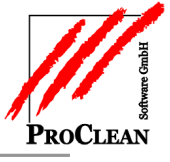

### **PROFAKTURA – BEREITSTELLUNG FIBU**

Der Objektname muss bei der Bereitstellung an die Finanzbuchhaltung vorhanden sein. Setzten sie bitte in den Buchungstext für Rechnung und Gutschrift den Platzhalter %Objektname% ein.

Zusätzlich kann auch die Bezeichnung der Leistungsart mit an die Finanzbuchhaltung übergeben werden. Der Platzhalter nennt sich **%LAKurzBez%**.

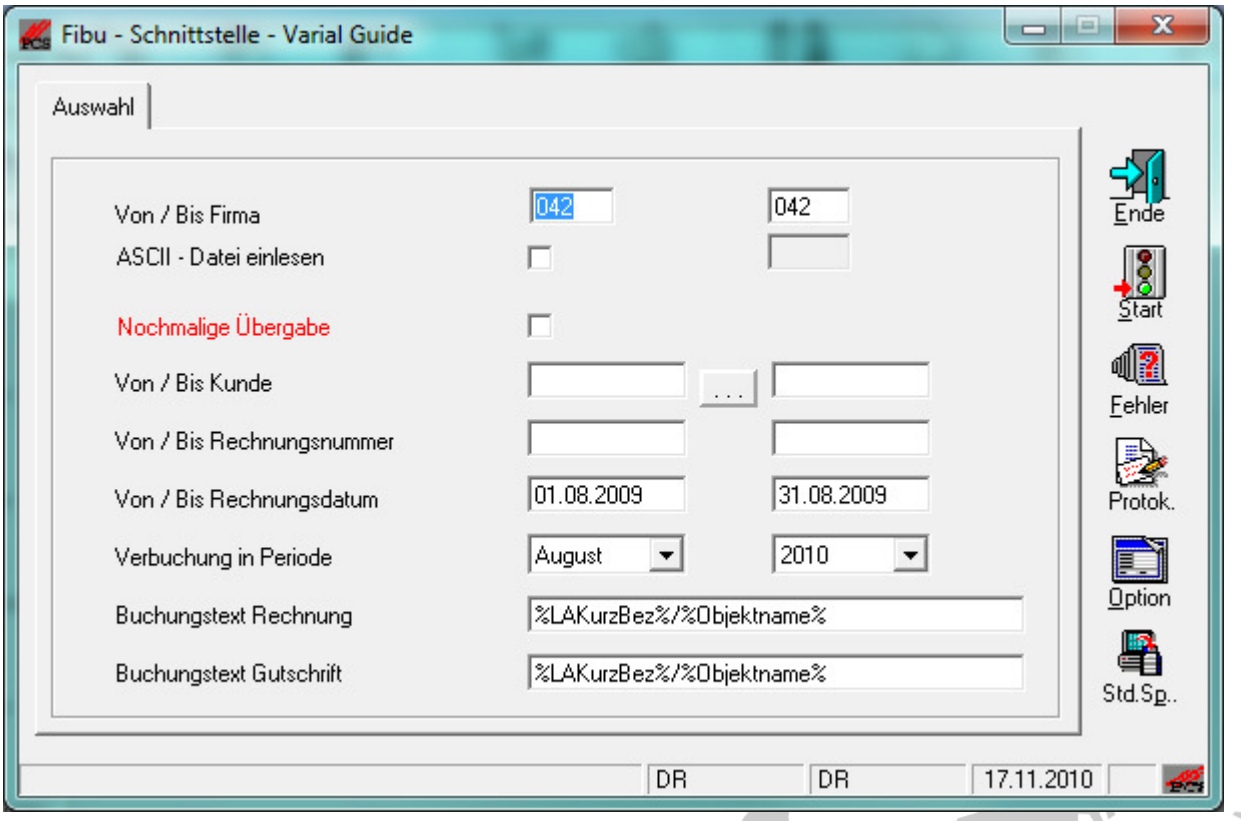

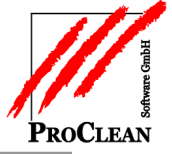

#### **INFORMATIONEN IN DER KONTENANZEIGE UND AUF DEM KONTOAUSZUG**

Der Objektname erscheint innerhalb der Kontoanzeige im Buchungstext.

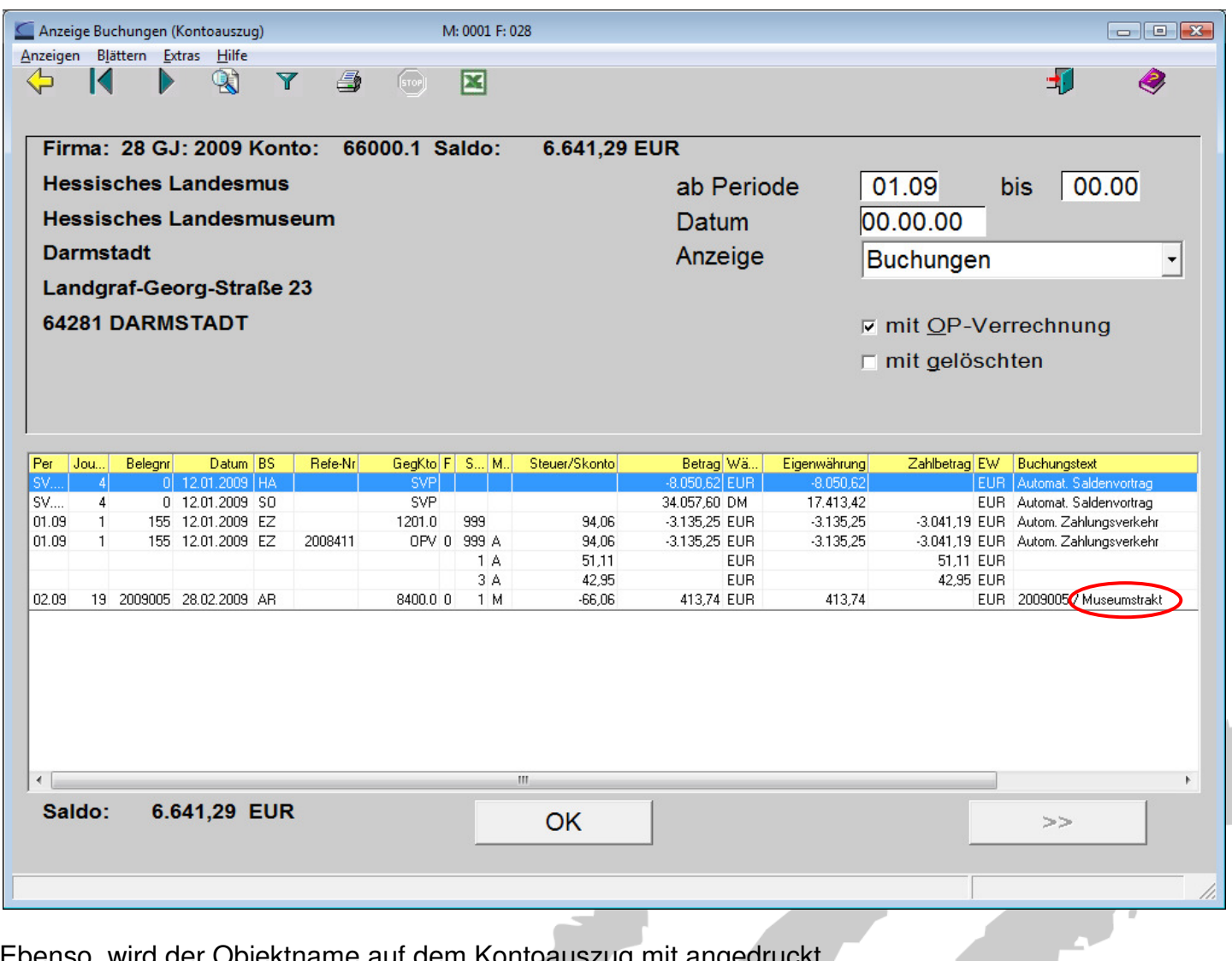

Ebenso, wird der Objektname auf dem Kontoauszug mit angedruckt.

Druckvorschau - [Kontoauszüge (ohne Löschen)] **E<sup>n</sup>** Datei Bearbeiten Fenster Hilfe

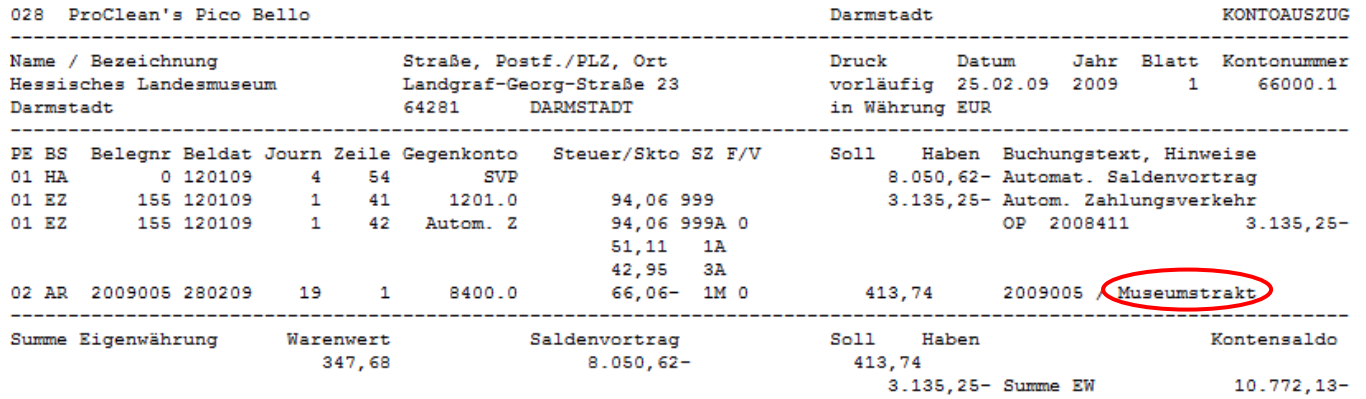

## **INFORMATIONEN AUF ZAHLUNGSLISTE**

Für die Zahlungsposten müssen sie, in den Selektionskriterien, dass Feld "OP-Text" mit "auf **Zahlungsträger"** schlüsseln.

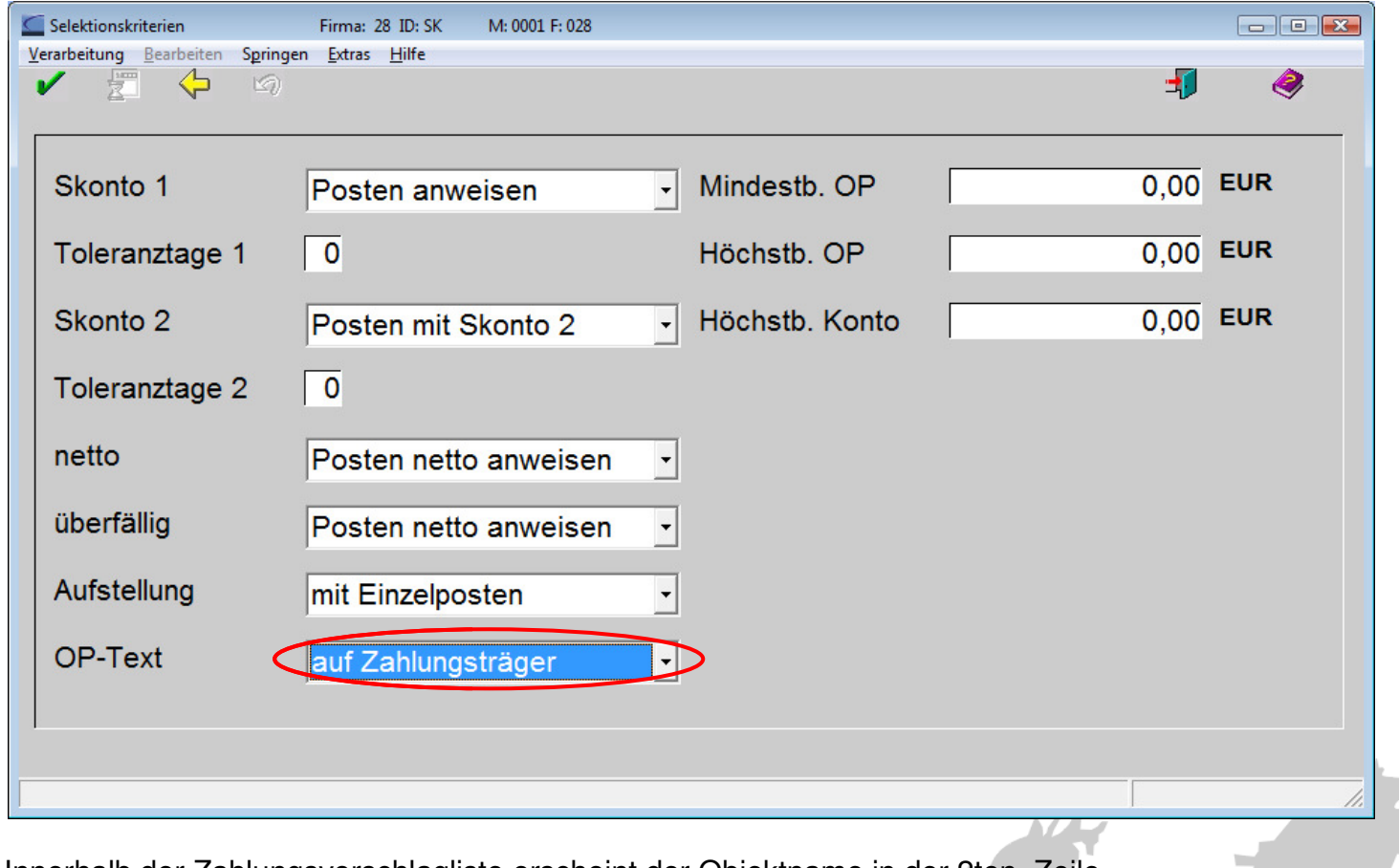

Innerhalb der Zahlungsvorschlagliste erscheint der Objektname in der 2ten. Zeile.

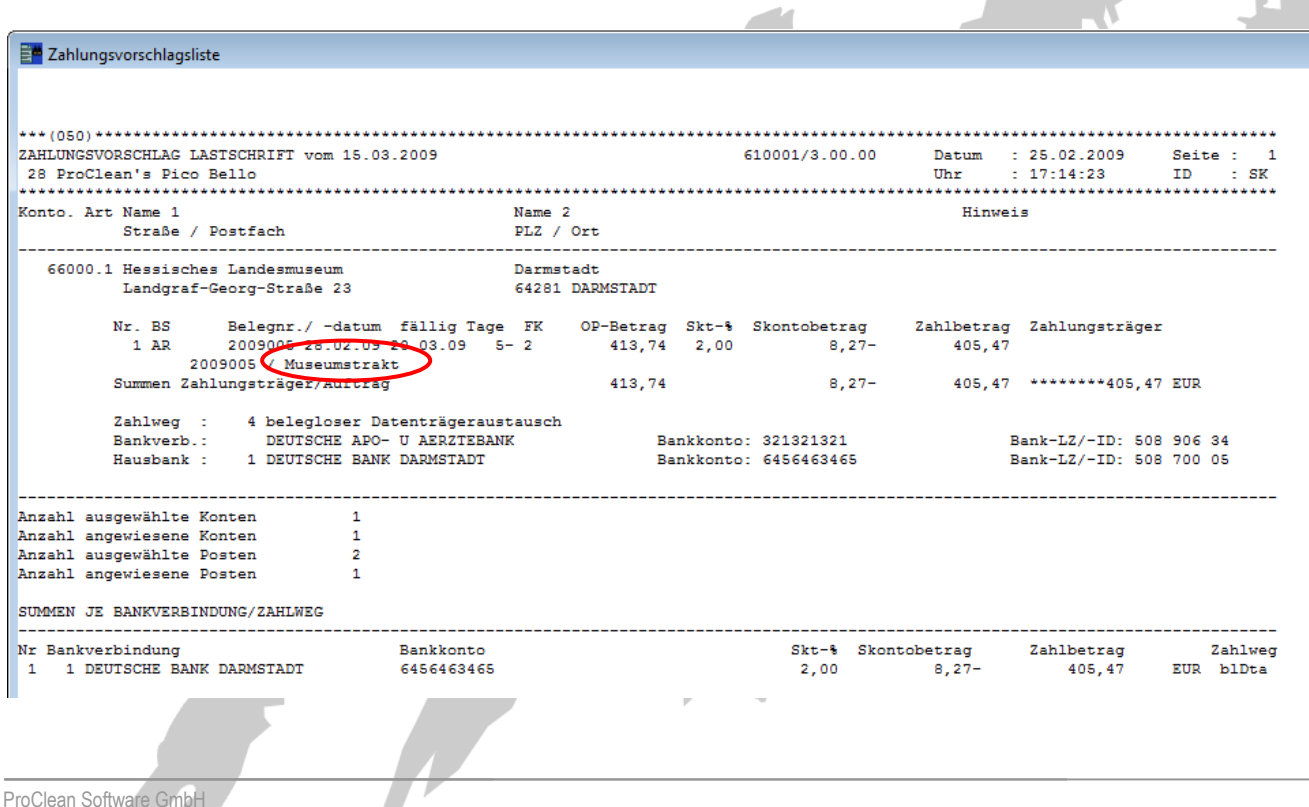

D

 $-1$ 

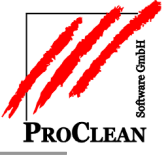

# **INFORMATIONEN AUF DATENTRÄGERAUSTAUSCH**

Die Informationen, die sie auf dem Protokoll des Datenträgeraustausches erhalten, werden ebenso in die DTAUS Datei geschrieben und erscheinen identisch auf dem Kontoauszug des Kunden.

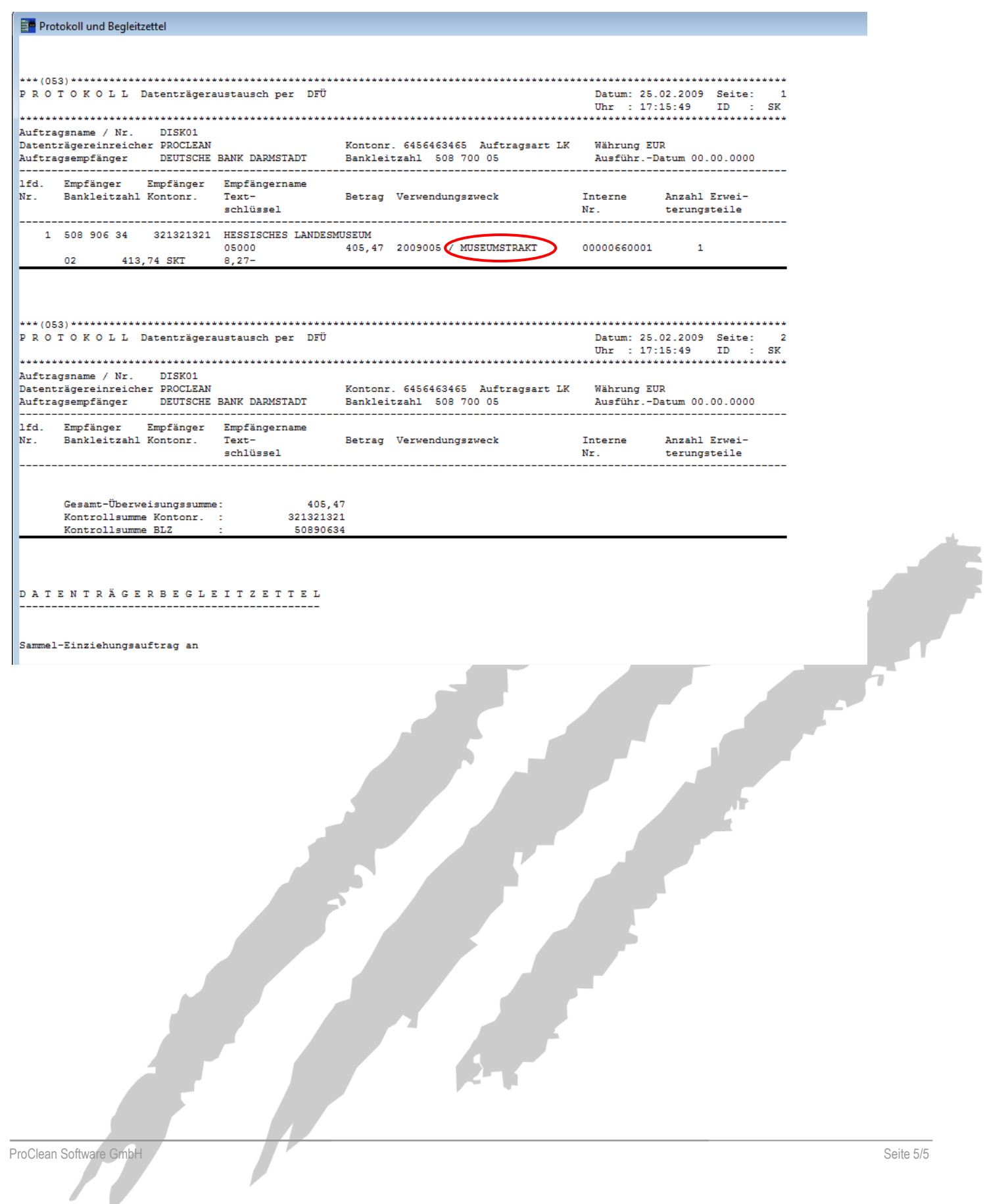